## **APPENDICE 3.5I**

## **ORGANISATION DE L'AVIATION CIVILE INTERNATIONALE**

# **SOUS GROUPE DE METEOROLOGIE (MET/SG) D'APIRG** *EQUIPE DE TRAVAIL AFI SUR LA GESTION DES DONNEES METEOROLOGIQUES OPERATIONNELLES (AFI OPMET-MTF )*

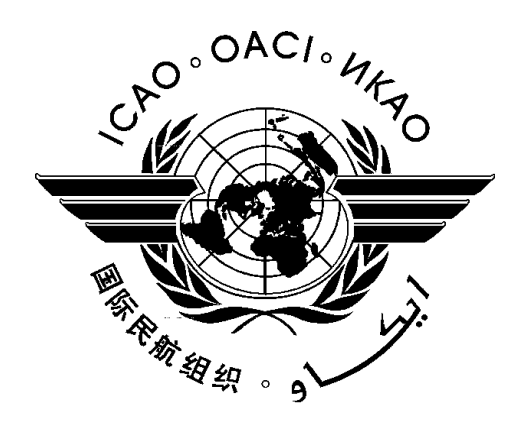

## **BANQUE REGIONALE DE DONNEES OPMET DE LA REGION AFI**

# **DOCUMENT DE CONTRÔLE D'INTERFACE pour**

**Les Procédures d'Accès à la Base de données OPMET DE LA REGION AFI**

**Première Édition– mars 2009**

# **TABLE DES MATIÈRES**

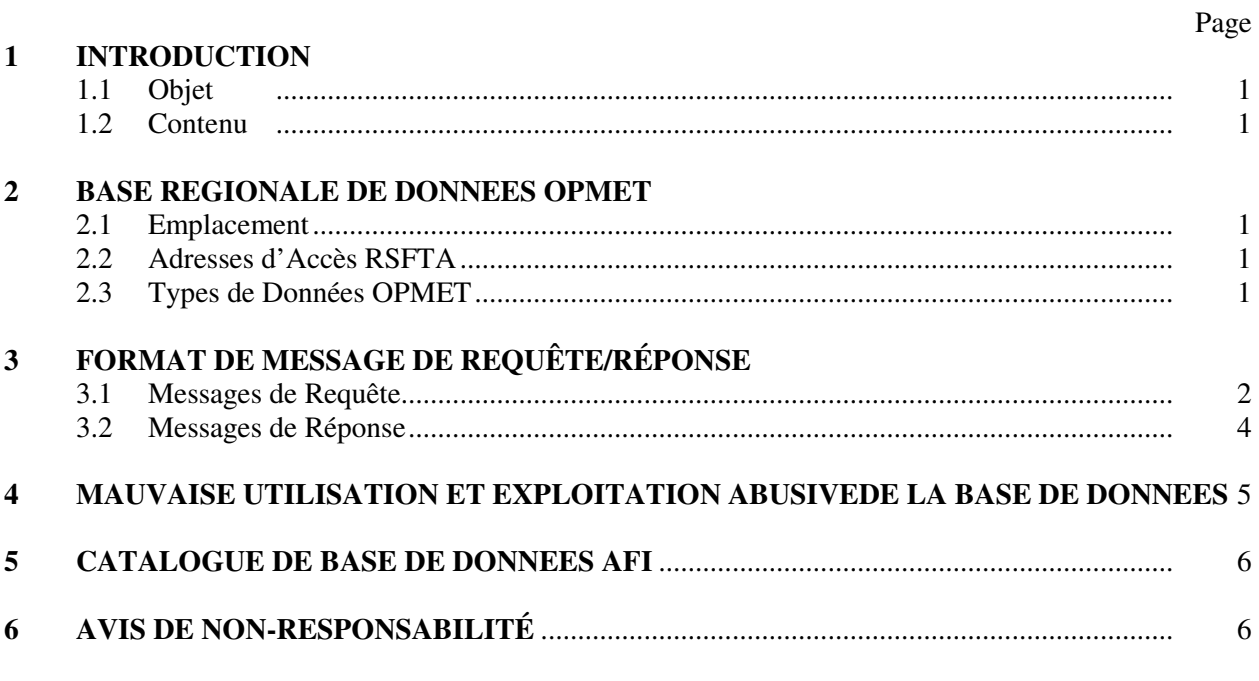

# **Appendices**

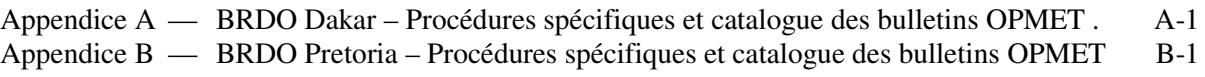

— — — — — — — — — —

1.1 Le Document de Contrôle d'Interface (ICD) décrit les procéduresstandard d'interrogation pour l'accès aux Banques Régionales de Données OPMET désignées (BRDO) dans la Région AFI. En accédant à ces banques de données, l'utilisateur reconnaît implicitement l'avis de non-responsabilité mentionné au paragraphe 6.

- 1.2 L'ICD contient les informations suivantes:
	- les emplacements et adresses RSFTA des BRDO;
	- les formats de messages RSFTA de requête et de réponse, et
	- les produits météorologiques standards disponibles.

1.3 L'ICD est publié et maintenu à jour par les Bureaux Régionaux de l'OACI, de Dakar et de Nairobi. Les BRDOdoivent régulièrement aviser les Bureaux Régionaux des changements dans les procédures ou dans le contenu des banques de données respectives.

# **2 BANQUE REGIONALE DE DONNÉES OPMET**

## 2.1 **Emplacement**

Les BRDO désignées dans la Région AFI sont situées à Dakar, au Sénégal et à Pretoria en Afrique du Sud.

### 2.2 **Adresses d'Accès à le RSFTA**

2.2.1 Les adresses RSFTA qui doivent être utilisées pour accéder aux BRDO sont les suivantes:

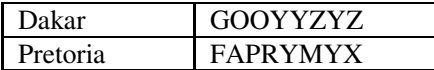

## 2.3 **Types de Données OPMET**

2.3.1 Les types de données météorologiques suivants, tels que définis par l'indicateur de données de OMM, sont stockés et sont disponibles sur requête auprès des BRDO :

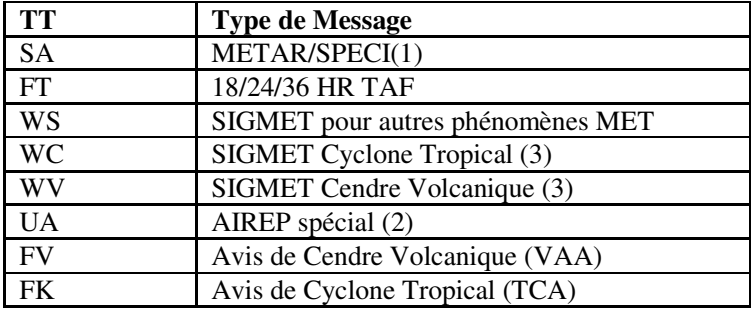

- *NB(1): Une réponse pour une requête METAR consistera à la mise à disposition des derniers messages METAR ou SPECI disponibles pour la station concernée.*
- *NB(2): Pas encore disponible dans les Bases de données OPMET de la Région AFI*

*NB(3): Lorsqu'une requête pour unSIGMET WS est reçue, la réponse contiendra des SIGMETS WS, WC et WV valides qui sont disponibles pour le FIR*

2.3.2 Des types de données supplémentaires peuvent être ajoutés à mesure qu'un nouveau besoin apparaît. Seules des données ayant des entêtesabrégées OMM valides telles que définies dans la publication No.386 devraient être traitées.

## **3 FORMAT DE MESSAGE DE REQUÊTE/RÉPONSE**

## 3.1 **Messages de requête**

3.1.1 Les messages de requête devraient suivre les procédures standard de télécommunication RSFTAtelles que définies dans l'Annexe 10, Volume II de l'OACI. La partie texte des messages est définie dans le présent document.

- *NB: Les caractères standard de début et de fin de message RSFTA et les caractères d'alignement (format SOH, STX et ETX pour le format ITA-5 ou ZCZC et NNNN pour le format ITA-2) ont été omis pour plus de clarté dans les exemples suivants:*
- 3.1.2 Les messages de requête devraient utiliser le code prioritaire GG du RSFTA.
- 3.1.3 Le format général du message de requête est le suivant:

**GG xxxxxxxx YYGGggyyyyyyyy RQM/TTCCCC,(report(s)).../TTAAii, (bulletin(s))...= RQM/TTCCCC,(report(s)).../TTAAii, (bulletin(s))...= ….**

La signification des groupes et symboles dans le message de requête est la suivante:

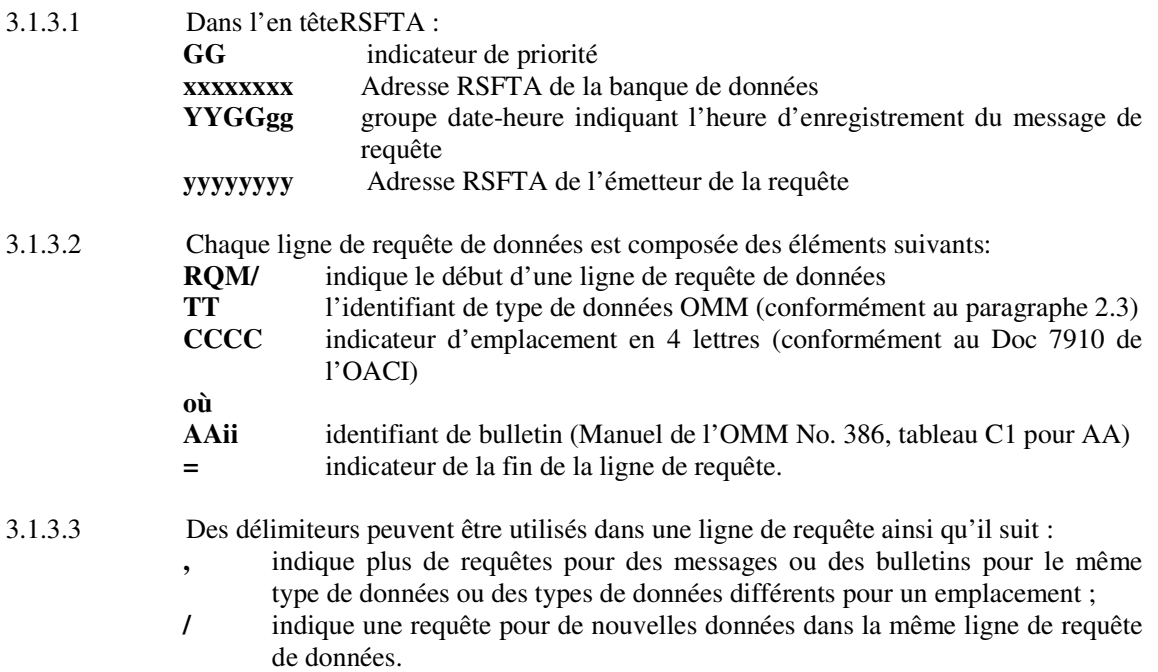

3.1.4 La longueur de la ligne de requête ne devrait pas dépasser 69 caractères y compris l'abréviation 'RQM'et le signe '='. Jusqu'à dix lignes de requête peuvent être incluses dans un message de requête RSFTA, sauf indication contraire par laBRDO (voir dans le paragraphe relatif aux Restrictions dans les Appendices).

#### 3.1.5 **Exemples de types de requête**

#### 3.1.5.1 *Requête pour un type de données pour un emplacement*

Le format de la ligne de requête pour obtenir des types de données météorologiques pour un emplacement est le suivant :

#### **RQM/TTCCCC=**

Exemples:

- 1. RQM/SAFBSK=
- 2. RQM/FCFAJS=

## 3.1.5.2 *Requête pour un type de données pour deux ou plusieurs emplacements*

Le format de la ligne de requête pour obtenir un type de données MET pour deux ou plusieurs emplacements est le suivant:

## **RQM/TTCCCC1,CCCC2,......,CCCCn=**

*NB: Jusqu'à dix emplacements peuvent être inclus dans une ligne de requête.*

Exemples:

- 1. RQM/SAYSSY, YBBN, YMML=<br>2. ROM/FTNZAA.NZCH=
- 2. RQM/FTNZAA,NZCH=

#### 3.1.5.3 *Requête pour deux ou plusieurs types de données sur un emplacement*

Le format de la ligne de requête pour obtenir un ou plusieurs types de données MET pour un emplacement est le suivant:

#### **RQM/TT1CCCC,TT2,......,TTn=**

Exemples:

- 1. RQM/SAFQMP,FC=<br>2. ROM/FTFADN,SA,V
- 2. RQM/FTFADN,SA,WC=

#### 3.1.5.4 *Requête pour différents types de données à des emplacements différents*

Le format de la ligne de requête pour obtenir un des types de données MET différents pour un certain nombre d'emplacements est le suivant :

#### **RQM/TT1CCCC,CCCC,…/TT2CCCC,CCCC,…/....../TTnCCCC,CCCC,…=**

Exemples:

**Première Édition Mars 2006**

## 1. RQM/SAFBSK/FCFQMP,FBMN/FTFBSK=

## 3.1.5.5 *Requête pour un bulletin météorologique*

Le format de la ligne de requête pour obtenir un Bulletin Météorologique est le

suivant:

**RQM/TTAAii=**

Exemples:

- 1. RQM/FTAE31=
- 2. RQM/SATH33=

*NB: Seul un bulletin peut faire l'objet de requête dans une ligne de requête RQM. Jusqu'à six bulletins peuvent être inclus dans un message de requête*

## 3.1.5.6 *Autres options de requête*

Les BRDO peuvent appliquer d'autres formats et options de requête spécifiques tels que la requête d'un nombre de messages précédents, certains types de données qui devraient être décrits dans la partie "formats de requêtes spécifiques" au niveau des Appendices pour chaque BRDO.

### 3.2 **Messages de réponse**

3.2.1 Si l'adresse RSFTA de l'émetteur d'une requête est autorisée, la banque de données devrait automatiquement répondre à l'adresse RSFTA de l'expéditeur figurant dans le message de requête.

**3.2.2 Des requêtes valides de bulletins et/ou de messages devraient générer une réponse qui doit être retournée sur un format de bulletin OMM ordinaire intégré sous forme de texte dans un message RSFTA normal. Chaque bulletin doit être transmis comme message distinct.**

**3.2.3 Pour chaque bulletin ou message (s) valide demandé du même type et concernant les messages valides stockés, un ou plusieurs bulletins devraient être générés. Les groupes non validés effectuant une requête devraient recevoir un message de réponse** *Information on Error* **appropriée.**

**3.2.4 Les BRDO en préparant les messages de réponse doivent appliquer ce qui suit (voir aussi les remarques au paragraphe 2.3.1).**

**3.2.4.1 La réponse à une requête du METAR doit comporter les plus récents METAR et/ou SPECI disponibles pour la station demandée.**

**3.2.4.2 Si une requête SIGMET de tout type (WS, WC ou WV) est reçue, la réponse doit contenir tous les SIGMET WS, WV et WC valides qui sont disponibles pour les FIR concernés**

- 3.2.5 Format du message de réponse
- **3.2.5.1 L'en-tête abrégé OMM d'un message de réponse sera libellé comme suit:** TTAAii CCCC YYGGgg **où,** TT **= type de données demandé(ex. SA)**
- AA **=** XX **: l'indication géographique fixe pour la réponse de la base de données ou tel que spécifié par la BRDO**
- ii **=** 99 **: nombre de bulletins fixé pour la réponse de la base de données ou tel que spécifié par le BRDO**
- CCCC **= indicateur d'emplacement de la base de données de réponse (ex: FACT, HKJK, etc.)**
- YYGGgg **= groupe date-heure (GDH) selon le GDH de l'en-tête du bulletin**

*NB: Pour l'heure d'émission du TAF et l'heure d'observation du METAR, l'utilisateur doit se référer au GDH figurant dans les messages qui pourraient être différents du GDH figurant sur l'en-tête.*

#### **Exemple :**

## **SAXX99 VTBB 031200 METAR CCCC 031200Z … METAR CCCC 031200Z**

#### **…** 3.2.6 **Format des Messages d'***Information* **et des Messages d'***Erreur*

3.2.6.1 Présentement, les BRDO utilisent des formats différents "*des messages d'Informationet d'Erreur* "qui sont envoyés à l'expéditeur de la requête lorsque le BRDO n'est pas en position de renvoyer des données OPMET valides. Le format de ces messages est précisé au niveau des Appendices pour chaque BRDO.

### **4 MAUVAISE UTILISATION ET EXPLOITATION ABUSIVE DE LA BASE DEDONNÉES**

4.1 Les BRDO doivent continuellement contrôler toutes les requêtes reçues des utilisateurs du RSFTA. En vue de détecter un abus ou une mauvaise utilisation éventuels des Infrastructures AFI (systèmes BRDO et AMBEX de la Région AFI), une enquête approfondie pourrait être effectuée sur tous les utilisateurs habituels. Un utilisateur habituel est un utilisateur qui effectue régulièrement au moins 100 requêtes par jour.

4.2 Ces enquêtes pourraient conduire à la détection de:

4.2.1 **La mauvaise utilisation** de la Base de Données (BD): la BD n'est pas utilisée de la manière dont elle est prévue.

Un exemple typique de la mauvaise utilisation serait celui d'un utilisateur effectuant régulièrement des requêtes (ex : chaque heure) des mêmes messages. En cas de mauvaise utilisation d'uneBRDO, le Bureau régional de l'OACI devra être avisé et l'adresse de l'utilisateur de la base de données fournie avec celle de la BRDO ou du centre AMBEX associé (ou l'équivalent pour les utilisateurs interrégionaux) en vue de trouver une manière alternative de recevoir les données requises. Si une solution appropriée est trouvée pour la réception des données en utilisant les procédures régulières d'échange OPMET mais que cette solution n'est pas acceptée par l'utilisateur de la banque de données (c'-à-d que la mauvaise utilisation continue) alorslaBRDO pourrait décider de limiter ou de *bloquer* l'accès à cet utilisateur à la banque de données OPMET de la région AFI.

4.2.2 **Utilisation abusive** de la BD: les utilisateurs font la requête des données qu'ils ne sont pas censés recevoir ou on soupçonne que les utilisateurs utilisent les données à des fins commerciales.

Au cas où une utilisation abusive de laBRDOserait soupçonnée, l'utilisateur de la banque de données pourrait être contacté par le Bureau régional de l'OACI avec une requête d'informations sur l'utilisation de sa banque de données. Après enquête, laBRDO peut décider de limiter ou de *bloquer* l'accès à la Banque de Données OPMET de la Région AFI à cet utilisateur

# **5 CATALOGUE DE LA BASE DE DONNÉES OPMET DE LA REGION AFI**

## 5.1 **Principes de base**

5.1.1 Le catalogue de la base de données comporte des listes de produits OPMET dont la disponibilité est exigée dans les Bases de données Régionales OPMET de la Région AFI en se basant sur les besoins définies dans l'ANP AFI et les besoins supplémentaires des compagnies aériennes convenus avec les États fournisseurs.

5.1.2 Le système AMBEX et les BRDO doivent assurer la disponibilité de l'information OPMET demandée à partir de tous les aérodromes énumérés dans le Tableau AOP de l'ANP de Base (Tableau MET 1A FASID). De plus, les besoins pour les aérodromes non-AOP indiqués par les compagnies aériennes pour apporter une assistance dans l'exploitation courante, spécialement les vols long-courriers et ETOP. Ces besoins sont inclus dans l'Appendice 1 du Guide d'Utilisation du SADIS,.

5.1.3 Le Catalogue de la Base de données est fourni en trois sections comme suit:

*a) Types de messages METAR//SPEC1, FT TAF et TAF: (section 1)*

*La liste des messages exigés est basée sur la liste CCCC contenue dans l'ANP/FASID (Document de Mise en œuvre des Installations et Services) adopté par l'OACI. Les noms des emplacements CCCC des Etats sont ceux énumérés dans les Tableaux MET 1A et 2A du FASID AFI*

*b) SIGMET: (2 ème partie) Les SIGMET pour tous les FIR sont exigés. La liste SIGMET est basée sur celle du Tableau MET 1B du FASID AFI de l'OACI*

## *c) Bulletins: (3ème partie)*

*Les bulletins de requête sont un raccourci pour les requêtes de listes de messages. La réponse à un bulletin de requête comporte un ou plusieurs messages contenant les plus récents messages valides (pas NIL) des stations demandées. La liste de bulletin est basée sur les tableaux de bulletin de la Région AFI. Les bulletins choisis pour ce catalogue :*

- *appartiennent à la zone AFI ("AA" au niveau de l'En-tête)*

- *contiennent au moins une station du catalogue des stations de la BD OPMET de la Région AFI*

Une autre sélection de manuels a été effectuée, en cas de duplicata TTAAii au niveau des entêtes.

<sup>-</sup> *ont "ii" < 50*

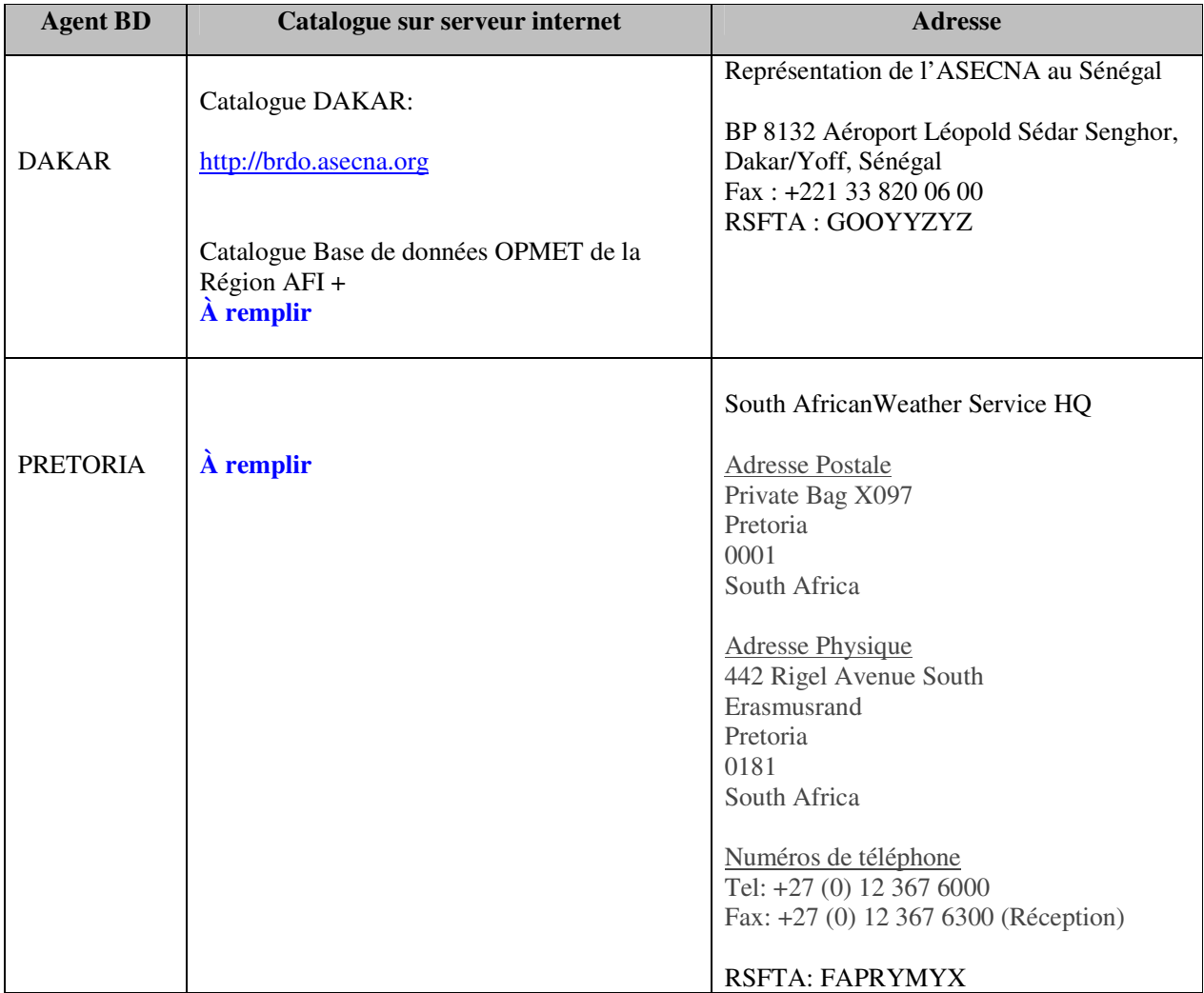

## **6. DISPONIBILITÉ DES CATALOGUES DE BASE DE DONNEES SUR LES SERVEURS INTERNET ET LES ADRESSES**

*+ : Le Catalogue de Base de données OPMET de la Région AFI est un catalogue combiné pour les deux BD OPMET de la Région AFI (Dakar et Pretoria), définissant leurs contenus communs minimum. La structure du dossier et son contenu sont identiques dans les deux serveurs FTP.*

# **7. AVIS DE NON-RESPONSABILITÉ**

7.1 L'exploitation des BRDO de la Région AFI implique que l'utilisateur a pris connaissance de l'avis de non-responsabilité ci-dessous, et accepte les conséquences qui s'y rattachent.

7.1.1 Les listes des bulletins et stations dans le Catalogue de Base de données OPMET de la Région AFI ne consistent qu'en des listes de données requises. Cela ne veut pas dire que ces données sont présentement reçues dans la Base de données OPMET de la Région AFI, ou sont à recevoir.

7.1.2 L'absence de données sur un emplacement et d'un type de message dans la Base de données OPMET de la Région AFI ne signifie pas qu'un message n'a pas été généré pour cetemplacement, mais cela signifie tout simplement qu'aucun message valide concernant cet emplacement et ce type de message n'ont été reçus ou stockés par la Base de données OPMET de la Région AFI.

7.1.3 L'utilisateur assume l'entier risque lié à l'utilisation de ces données.

— — — — — — — — — —